**Support de cours Annotation des génomes (Partie I)**

# **Méthodes de prédiction: démarche générale**

- Définir clairement l'objectif.
- Choisir les critères.
- Choisir le type d'approche :
	- sans système de référence,
	- avec système de référence.

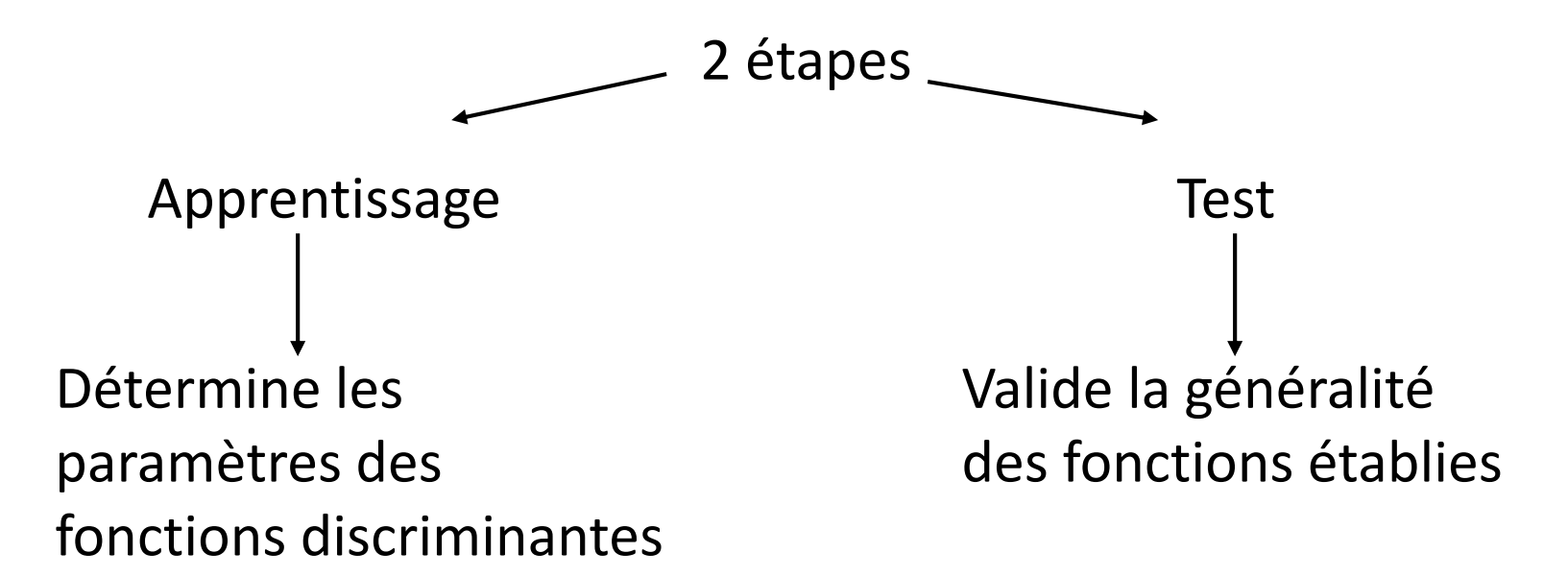

## **Mesure du pouvoir prédictif d'une méthode**

4 paramètres importants :

- pourcentage de vrais positifs (VP, True positive)
- pourcentage de faux positifs (FP, False positive)
- pourcentage de vrais négatifs (VN, True negative)
- pourcentage de faux négatifs (FN, False negative)

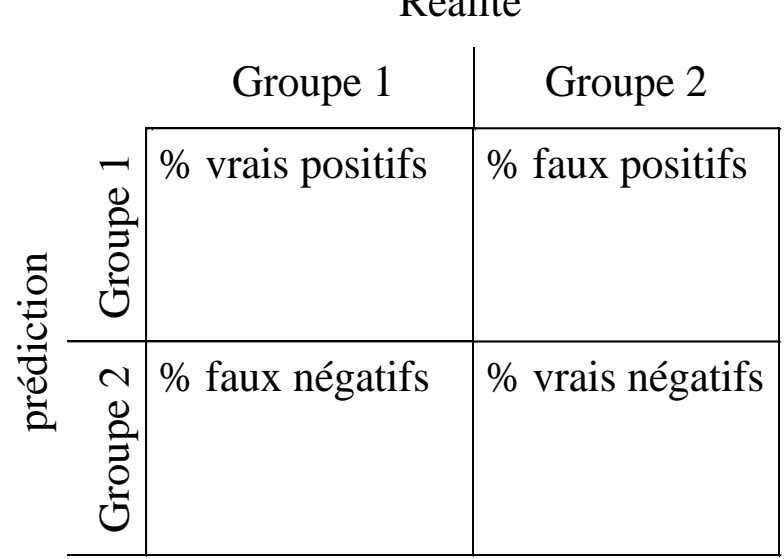

 $D \nless$ alit $\measuredangle$ 

Groupe 1 : exemples Groupe 2 : contre-exemples

## **Mesure du pouvoir prédictif d'une méthode**

Idéal: prédire le maximum d'exemples (max VP) avec un minimum d'erreurs (min FP). Mais valeurs non indépendantes donc impossible.

 $\rightarrow$  Solution un compromis :

- on maximise le % de VP (donc minimise le % de FN) souvent par utilisation de critères moins stricts même si cela entraîne l'augmentation du % de FP. L'élimination des FP se fait par un autre traitement informatique ultérieur. On dit que l'on privilégie la **sensiblilité** de la méthode
- inversement, on minimise le % de FP même si cela conduit à ne pas détecter certaines séquences d'intérêts (donc plus grand % de FN). On dit que l'on privilégie la **spécificité** de la méthode.

Sensibilité = VP/(VP+FN) sensibility an anglais Spécificité = VP/(VP+FP) specificity en anglais (ou VN/VN+FP 2 définitions) précision = (VP+VN)/(VP+VN+FP+FN) accuracy en anglais

## **Annotation d'un génome**

Identification des gènes codant pour :

- les ARNr
- les ARNt
- les protéines

Identification des unités de transcription (promoteur et terminateur)

Pour les gènes codant pour les protéines, prédiction fonctionnelle par recherche de similarité de séquences (Blast) et classification en grandes classes fonctionnelles (ex: biosynthèse des acides aminés, métabolisme énergétique….)

## **Exemple d'annotation d'un génome**  *Mycoplasma genitalium*

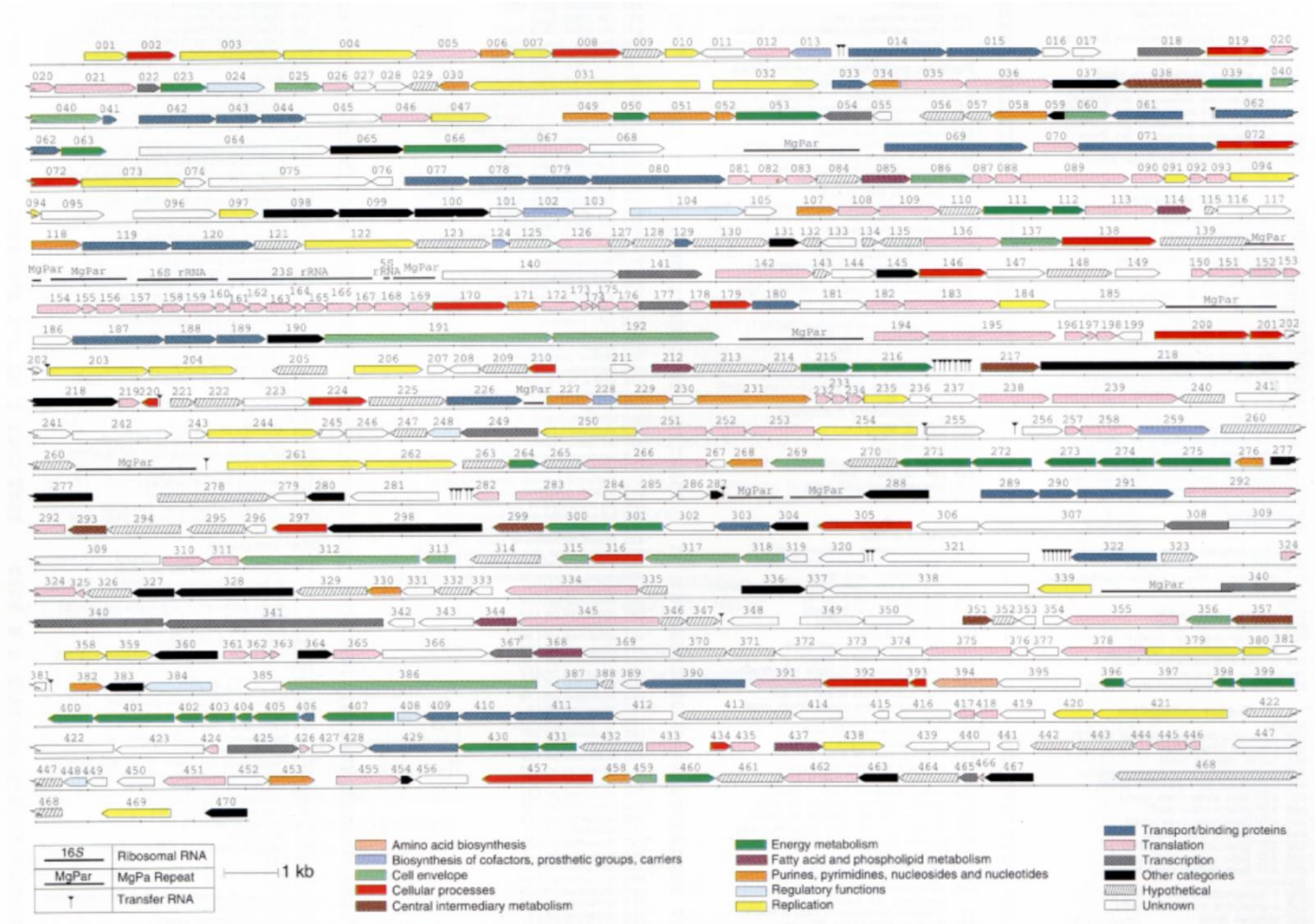

## **Identification des gènes nucléaires codant pour des ARNt (tRNAscan,) (Fichant and Burks, J. Mol. Biol. (1991) 220, 659-671)**

Objectif: Identifier automatiquement les gènes nucléaires codant pour les ARNt dans les longs fragments génomiques.

Méthode avec système de référence Méthode intégrée combinant des critères de différents types par utilisation de règles et de filtres.

#### **Structure secondaire canonique d'une séquence d'ARNt nucléaire**

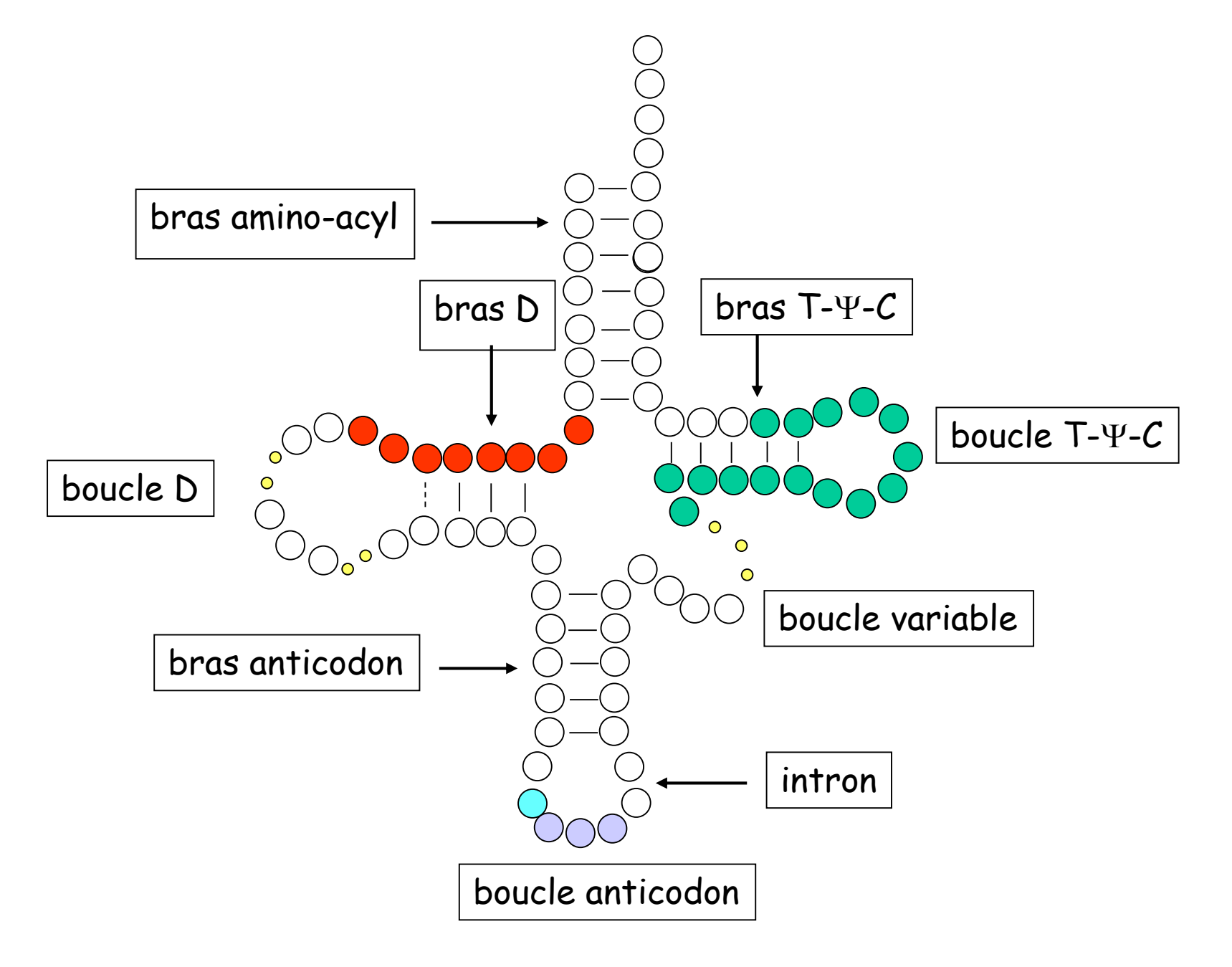

#### Critères utilisés et appris sur un ensemble de gènes d'ARNt connus:

 2 motifs de type signal correspondant aux régions conservées T-Y-C et D représentés par des matrices consensus des fréquences des bases

 4 motifs structuraux correspondant aux 4 bras de la structure en feuille de trèfle.

#### Motifs de type signal

- 2 matrices consensus (PWM : position Weight Matrices) établies à partir d'un ensemble de référence de 242 séquences d'ARNt nucléaires

#### Recherche de ces motifs dans une nouvelle séquence :

- Parcours de la séquence avec une fenêtre de la taille du motif et un pas de 1.
- Filtre sur le nombre de bases invariantes
- Calcul d'un score utilisant ces matrices pour retenir la fenêtre comme motif potentiel

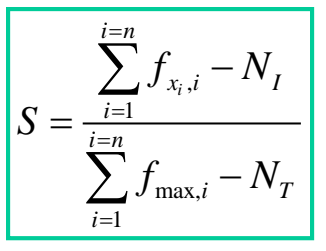

*n* : longueur du motif *f xi,i* : fréquence de la base trouvée à la position *i* dans la fenêtre *fmax,i* : fréquence de la base la plus fréquente à la position *i* dans la matrice  $N_I$  et  $N_T$  : nombre de bases invariantes, respectivement, dans la fenêtre et dans la matrice.

*S* varie entre 0 et 1

En soustrayant le nombre de bases invariantes (*N<sup>I</sup>* et *N<sup>T</sup>* ) -> poids de 0 à ces positions car présentes dans chaque motif. Si un seuil < *N<sup>T</sup>* est utilisé lors du scanning de la fenêtre, alors le score *S* est comparé à un seuil pour retenir ou non la fenêtre comme un motif potentiel

Table 4A  $T$ - $Y$ - $C$  signal consensus matrix

| Position | Base     |             |           |           |  |
|----------|----------|-------------|-----------|-----------|--|
|          | А        | с           | G         | Т         |  |
| 48       | 0-012    | 0.810       | 0-008     | $0 - 170$ |  |
| 49       | 0.162    | 0-332       | 0477      | $0-030$   |  |
| 50       | 04099    | 0:401       | 0.293     | 0-210     |  |
| 51       | 0.182    | 0-182       | 0.510     | $0 - 130$ |  |
| 52       | 0-161    | $0 - 0 = 9$ | 0-777     | 0-033     |  |
| 53       | 0400     | $0-000$     | $1 - 000$ | $0 - 000$ |  |
| 54       | 0-058    | 0.000       | 0-000     | 0-942     |  |
| 55       | $0-0.00$ | 0:000       | $0-0.00$  | $1-000$   |  |
| 56       | 0-000    | $1-000$     | 0-000     | $0 - 000$ |  |
| 57       | 0.182    | $0-000$     | 0-818     | $0-000$   |  |
| 58       | 0-988    | $0-000$     | 0-008     | 0-004     |  |
| 59       | 0.496    | 0.062       | 0-169     | 0.273     |  |
| 60       | 0-062    | 0-186       | 0-008     | 0.744     |  |
| 61       | 0000     | 1:000       | 0.000     | $0 - 000$ |  |
| 62       | 0-029    | 0-769       | 0-033     | 0-169     |  |

Consensus matrix corresponding to the T-Y-C signal. The base frequencies at each position of the signal are given, based on 242 nuclear tRNA sequences extracted from the "structural RNA" file of GenBank (Rel. 61). Invariant positions (as defined in Appendix, section (b)) are indicated in bold. The position number is given by following the standard system for numbering tRNA sequences (see Fig. 1).

Table 4B  $D$  signal consensus matrix

| Position | Base      |           |         |           |  |
|----------|-----------|-----------|---------|-----------|--|
|          | А         | е         | G       | т         |  |
| 8        | $0 - 000$ | 0-000     | 0-000   | $1-000$   |  |
| 9        | 0.510     | 04040     | $0-420$ | 0-020     |  |
| 10       | $(+000)$  | 0-000     | $1-000$ | $0 - 000$ |  |
| 11       | $0 - 040$ | 0-640     | 0.050   | 0-280     |  |
| 12       | $0 - 050$ | 0.250     | 0.300   | 0.400     |  |
| 13       | $0 - 090$ | 0.490     | 0-130   | 0.290     |  |
| 14       | $1-000$   | $0-000$   | 0.000   | 0-000     |  |
| 15       | 0.180     | $0 - 010$ | 0-750   | $0-060$   |  |

Consensus matrix corresponding to the D signal. See Table 4A for details.

Extrait de J. Mol. Biol. (1991) 220, 659-671

# 4 appariements/5 2 positions invariantes/4 4 appariements/5 2 positions invariantes/3 2 appariements/3 Définition des seuils : limites inférieures 6 appariements/7

## Recherche de la région T-Y-C: Etapes 1 et 2 de l'algorithme

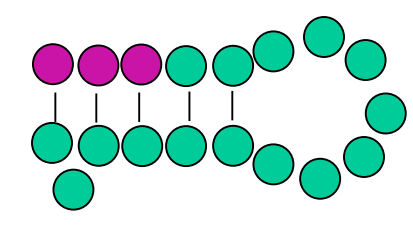

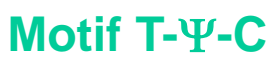

**bras T-**Y**-C**

#### Recherche de la région D: Etapes 3 et 4 de l'algorithme

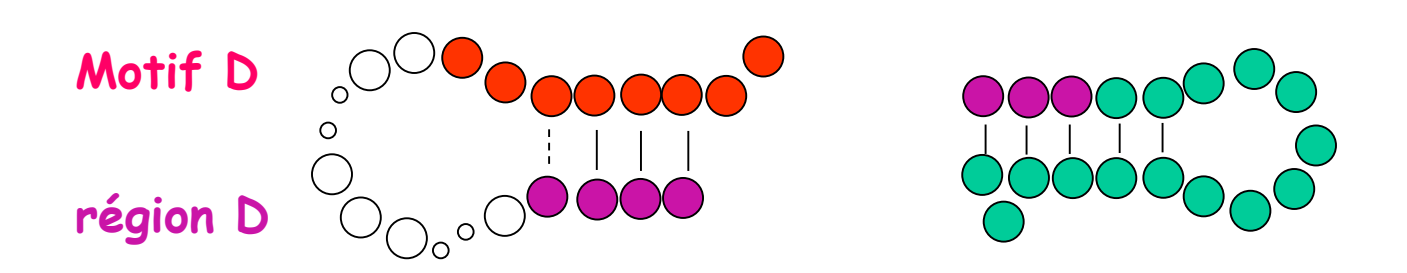

## Recherche de la région amino-acyl : Etape 5 de l'algorithme

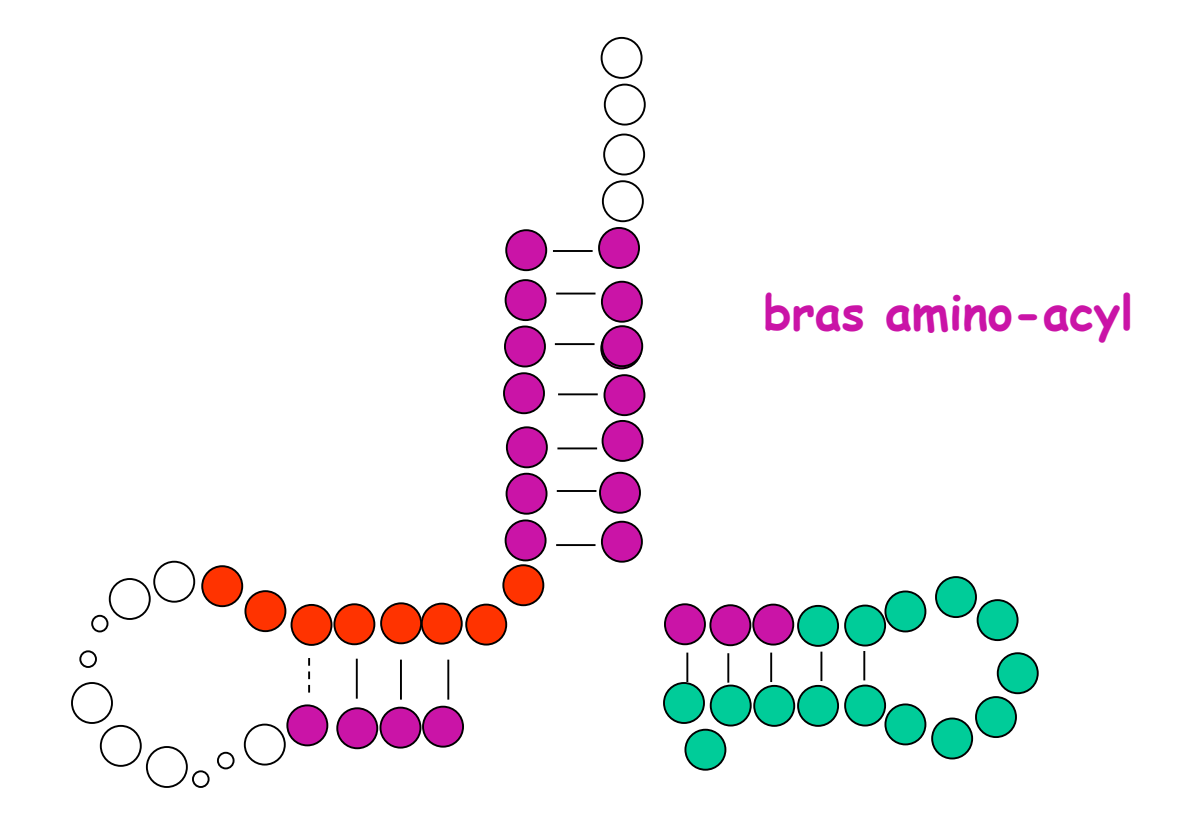

## Recherche de la région anticodon: Etape 6 de l'algorithme

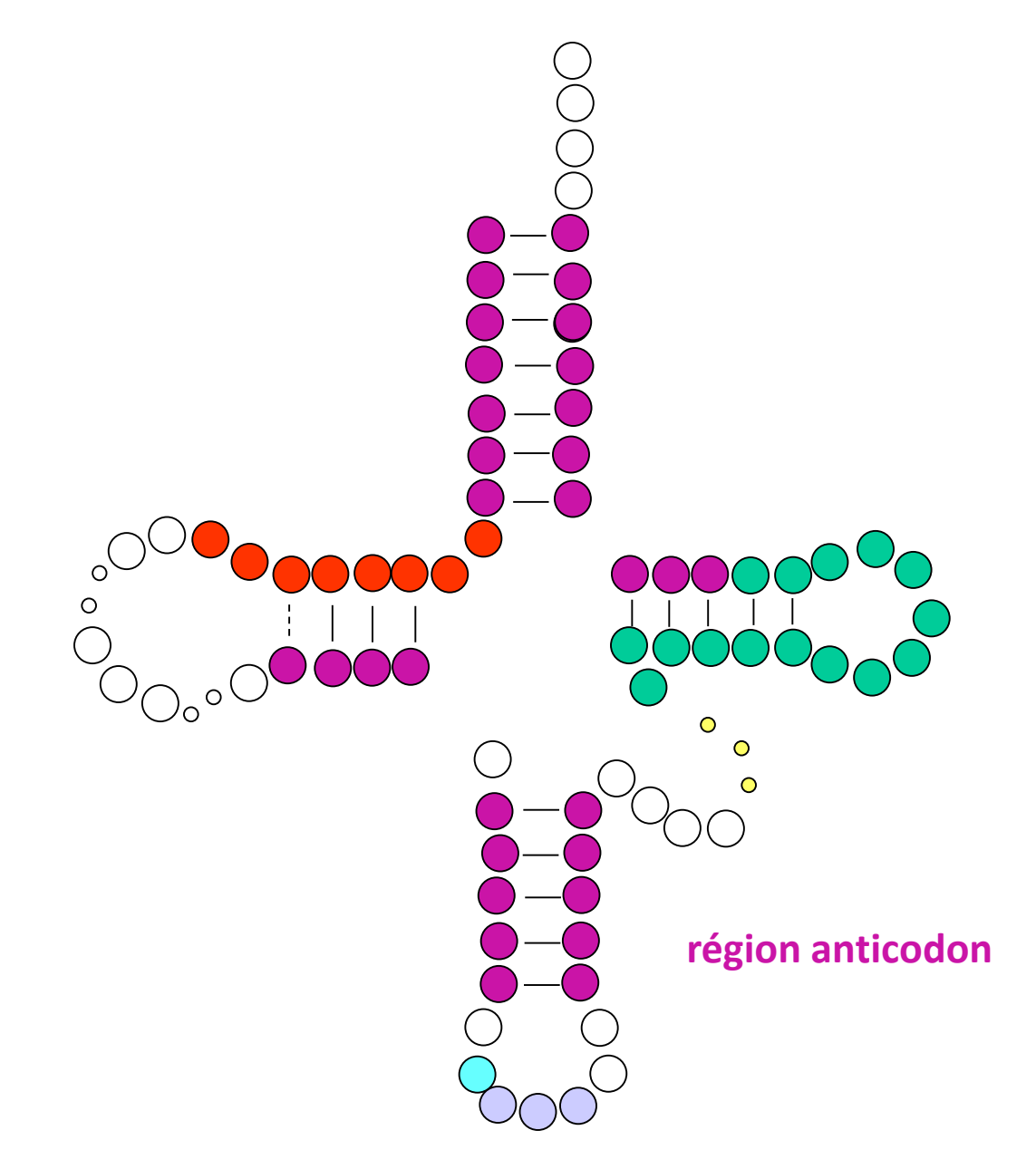

#### Algorithme de tRNAscan

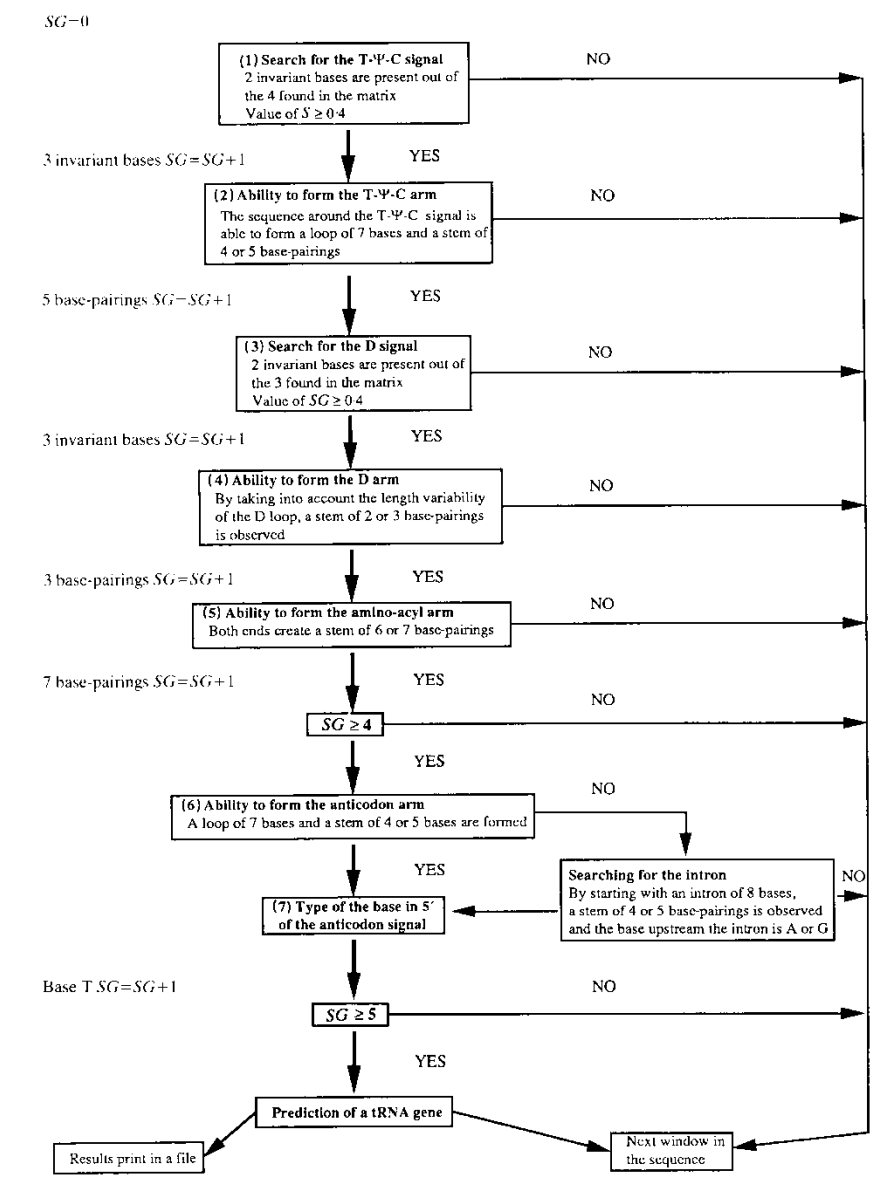

Figure 2. Algorithm description. Each step of the algorithm, with corresponding threshold values, is in a separate box. If the score for the windowed sequence does not exceed the threshold at any step, the algorithm is initiated again on the next window of the sequence under study. The incrementation of SG is illustrated (see also Table 5 in Appendix).

#### Extrait de J. Mol. Biol. (1991) 220, 659-671

#### Performance de tRNAscan

| Taxonomic<br>category | Number of<br>nucleotides tested† | Number of tested<br>nucleotides corresponding<br>to tRNA genest | % false-negative‡     | % false-positive§, {              |
|-----------------------|----------------------------------|-----------------------------------------------------------------|-----------------------|-----------------------------------|
| Primates              | 9.003.383                        | 3127                                                            | 2.4                   | 0.0025                            |
|                       | 7511 sequences                   |                                                                 | l gene out of 41      | 6 genes,                          |
|                       |                                  | 3652                                                            | 00                    | including 2 pseudogenes<br>0-0024 |
| Rodents               | 7.841.099<br>7652 sequences      |                                                                 | $0$ genes out of $50$ | 5 genes                           |
| Vertebrates           | 2,142,926                        | 2061                                                            | 130                   | 00                                |
|                       | 1876 sequences                   |                                                                 | 3 genes out of 23     | 0 genes                           |
| Inverebrates          | 4,005,462                        | 10,748                                                          | 2·1                   | 0-0009 (0-0009)                   |
|                       | 3195 sequences                   |                                                                 | 3 genes out of 141    | l gene (1 gene)                   |
| Plants                | 4,659,180                        | 14.593                                                          | $2-3$                 | 0.01(0.007)                       |
|                       | 2976 sequences                   |                                                                 | 4 genes out of 177    | 11 genes (8 genes)                |
| Bacteria              | 6.992,664                        | 23.520                                                          | $2-6$                 | 0.01(0.003)                       |
|                       | 4293 sequences                   |                                                                 | 8 genes out of 312    | 19 genes (6 genes)                |
| Total                 | 34,644,714                       | 57.701                                                          | $2-5$                 | 0.005 (0.003)                     |
|                       | $27,503$ sequences               |                                                                 | 19 genes out of 744   | $42$ genes $(26$ genes)           |

Table 1 Database search summary

† The number of nucleotides corresponds to 1 DNA strand; the total DNA searched is twice this number.

The percentage of false-negatives was obtained by dividing the number of tRNA genes that were not identified into the total number of known tRNA genes present in the test set.

§ The percentage of false-positives was obtained as follows. The size (in nucleotides) of the "negative" set of searched DNA was derived by subtracting the values in column 2 from those in column 1. The result was divided by average tRNA length (76 nucleotides for all the divisions except the plant set, where a length of 85 nucleotides was used because of the higher proportion of introns present in that group) and multiplied by 2 to take both strands into account. The number obtained gives the number of potential tRNA regions in the negative set. Then the number of non-tRNA sequences predicted as tRNA by the algorithm was divided by the number of potential tRNA regions to arrive at the false-positive rate.

|| The values in parentheses correspond to the number of false-positive predictions that remain after the removal of likely tRNA genes.

Extrait de J. Mol. Biol. (1991) 220, 659-671

## Limite de tRNAscan

• le taux de FP est acceptable pour des petits génomes mais devient problématique pour des grands génomes

• n'identifie pas les ARNt dont la structure n'est pas canonique (structure secondaire avec des bulges, bras T-Y-C de 8 …) dont les ARNt sélénocystéine qui ont, entre autre, 8 bp dans le bras accepteur, une région variable longue et des substitutions à plusieurs positions bien conservées

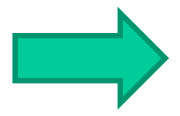

Développement d'un nouveau programme qui améliore la détection des ARNt dans les séquences génomiques

tRNAscan-SE (Lowe and Eddy, Nucleic Acids Res.,25, 955-64 (1997)) qui s'appuie sur deux méthodes existantes (tRNAscan et EufindtRNA (Pavesi *al.*, Nucleic Acids Res., 22, 1247-56 (1994)) comme premier filtre pour identifier les ARNt candidats. Ces candidats sont ensuite analysés avec un modèle de covariance des ARNt.

Les modèles de covariance sont capables de capturer à la fois des informations de la structure primaire et secondaire.

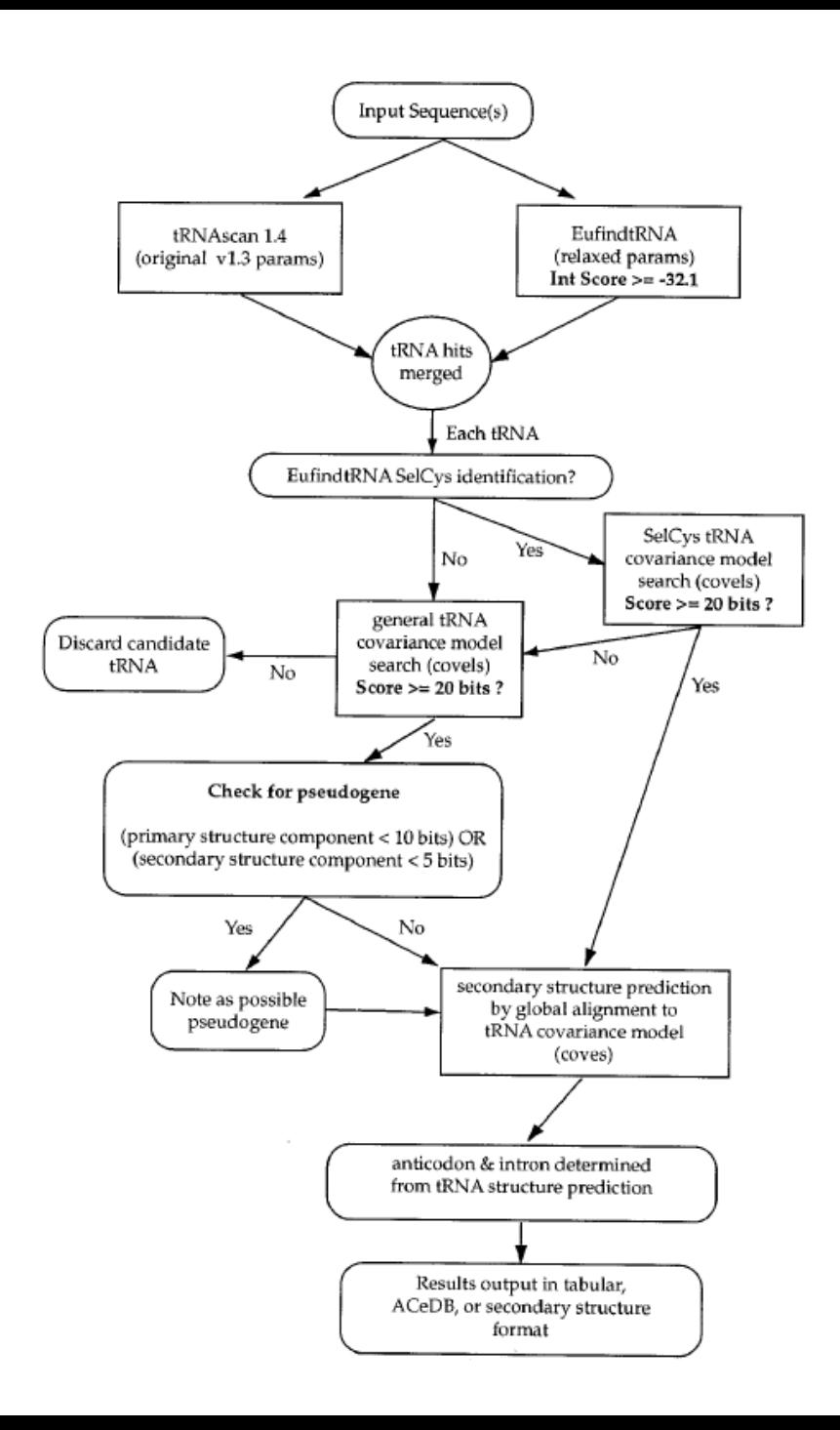

#### Diagramme schématique de tRNAscan-SE

(extrait de Lowe and Eddy, Nucleic Acids Res.,25, 955-64 (1997))

#### EufindtRNA identifie les boîtes A et B des promoteurs de la RNA polymérase III

#### Comparaison des résultats des différentes approches

Table 2. tRNA prediction within annotated database subsets

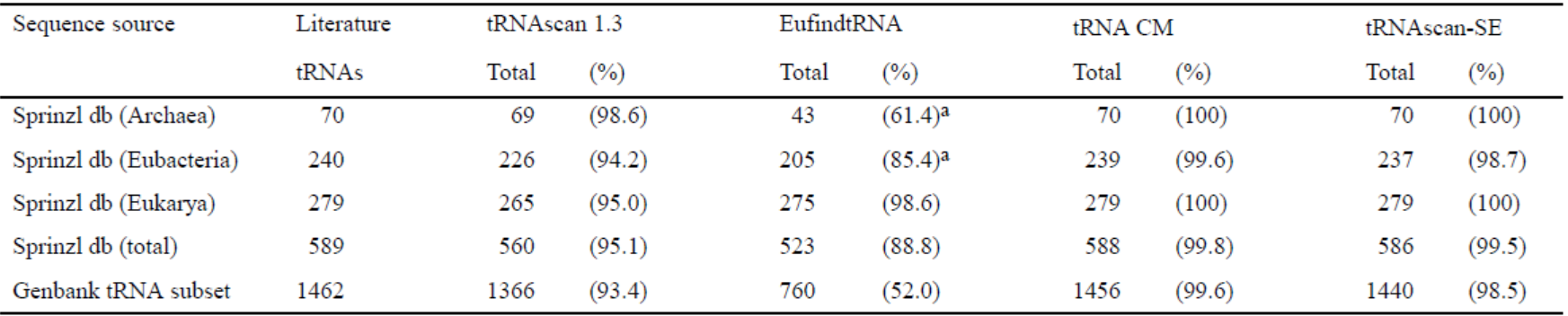

#### extrait de Lowe and Eddy, Nucleic Acids Res.,25, 955-64 (1997))

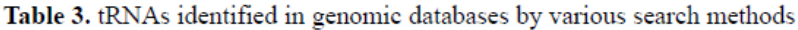

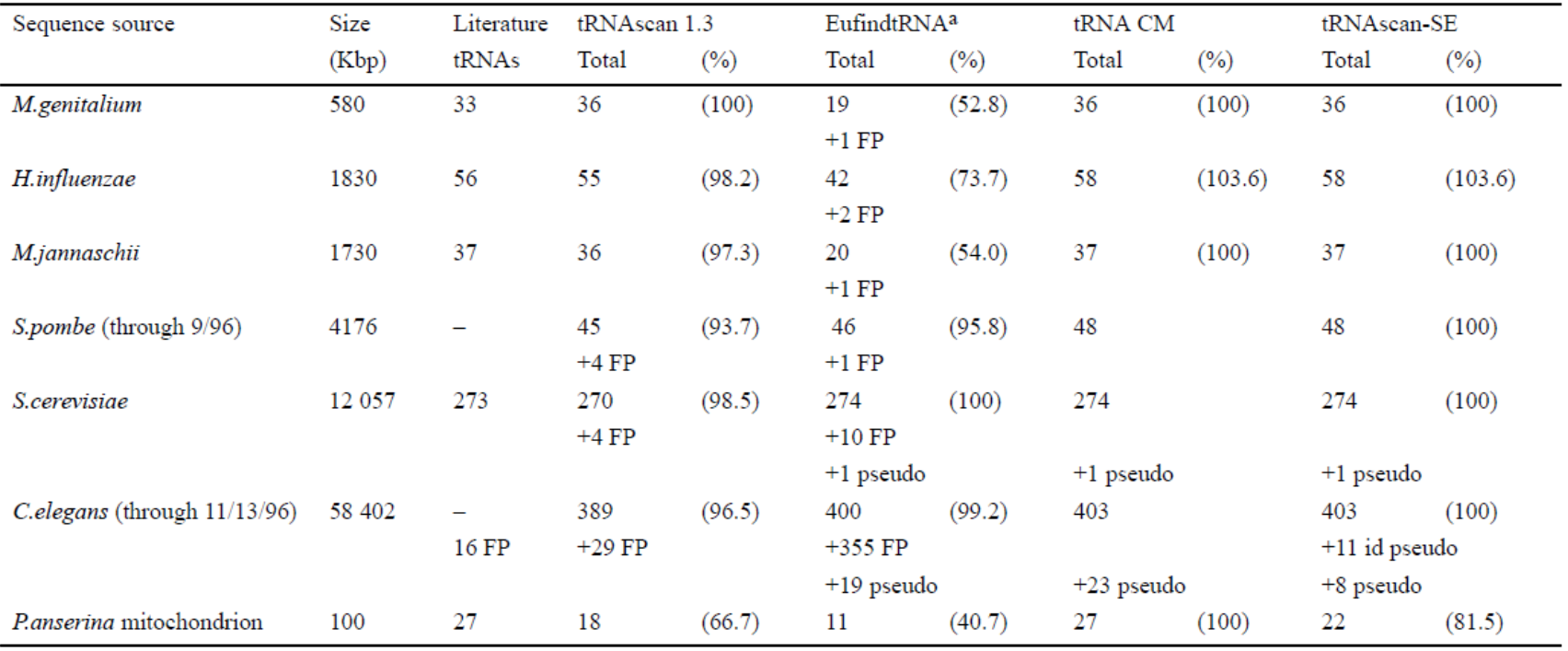